# **Numerical Analysis**

Math 370 Spring 2009 MWF 11:30am - 12:25pm Fowler 110 **c 2009 Ron Buckmire** http://faculty.oxy.edu/ron/math/370/09/

# **Worksheet 17**

**SUMMARY** Introduction to Approximation Theory **READING** Recktenwald, Sec 9.1, pp 455–468; Mathews & Fink

### **Approximation Theory**

In approximation theory we have a set of m data points  $(x_k, y_k)$  for which we do not know what the actual function  $f(x)$  which reflects the relationship between the input variable x and the output y.

Suppose we define the **deviation** as  $\delta_k = P(x_k) - y_k$  and find a function  $P(x)$  such that the total deviations between the function  $P(x)$  and the data points  $(x_k, y_k)$  is minimised. There is more than one way to do this.

We define a function  $E$  which represents the total deviation we are trying to minimize and we want to find  $P$  which minimizes  $E$ , where  $E$  can have different forms. Some Ways To Formulate E Are:

$$
E_1 = \sum_{k=1}^{m} |P(x_k) - y_k|
$$

OR

$$
E_{\infty} = \max_{1 \le k \le m} |P(x_k) - y_k|
$$

OR

$$
E_2 = \sum_{k=1}^{m} [P(x_k) - y_k]^2
$$

From statistics we know that if the data are **normally distributed** then the square error  $E = (E_2)^2$  is the best form of the error to use to measure how well  $P(x)$  is approximating the unknown function  $f(x)$  represented by the data  $y_k$ .

#### **Linear Fit**

If we assume that the polynomial we choose for  $P(x)$  is linear so that  $P(x) = ax + b$  then the problem of finding P becomes a minimization problem. If we consider  $E$  is a function of the parameters  $a$  and  $b$  what is the problem we have to solve, mathematically?

#### EXAMPLE

Let's find the minimum of  $E(a, b)$ .

Therefore

$$
a = \frac{\overline{xy} - \overline{x} \cdot \overline{y}}{\overline{x^2} - \overline{x}^2} \qquad b = \frac{\overline{x^2} \cdot \overline{y} - \overline{x} \overline{y} \cdot \overline{x}}{\overline{x^2} - \overline{x}^2}
$$

The line  $P(x) = ax + b$  is known as the "least squares" line, or "line of best fit" or "regression" line"

# EXAMPLE

Consider the following data. We shall compute the **line of best fit** for the data and sketch it on the graph paper on the next page. You may try drawing what looks like a line of best fit by "eye" in one ink color and seeing how that compares with the computed regression line in a different ink color.

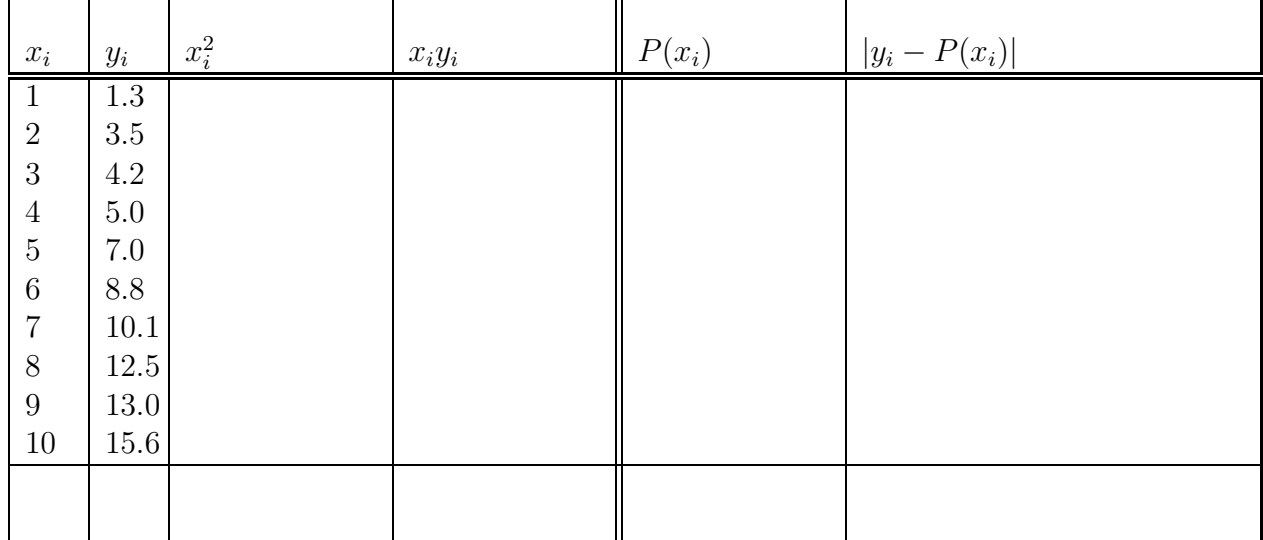

It would suck if we had to do these calculations by hand. Let's try and use MATLAB as our calculator! (Write down the commands you use here)

## **RECALL**

slope = 
$$
\frac{\overline{xy} - \overline{x} \cdot \overline{y}}{\overline{x^2} - \overline{x}^2}
$$
 intercept =  $\frac{\overline{x^2} \cdot \overline{y} - \overline{x}\overline{y} \cdot \overline{x}}{\overline{x^2} - \overline{x}^2}$ 

#### Using MATLAB to compute the line of best fit

Given a vector of inputs in **x** and **y** Matlab will compute the slope and intercept of the line of best fit using the linefit command. You can find **linefit** in the **NMM** Toolbox S:\Math Courses\Math370\Spring2009\NMM under the fit directory.

#### GroupWork

Use linefit to find the line of best fit for the above data. (Write down the commands you use here)

Use the plot and linspace commands to plot the original data and the line of best fit on the same graph.

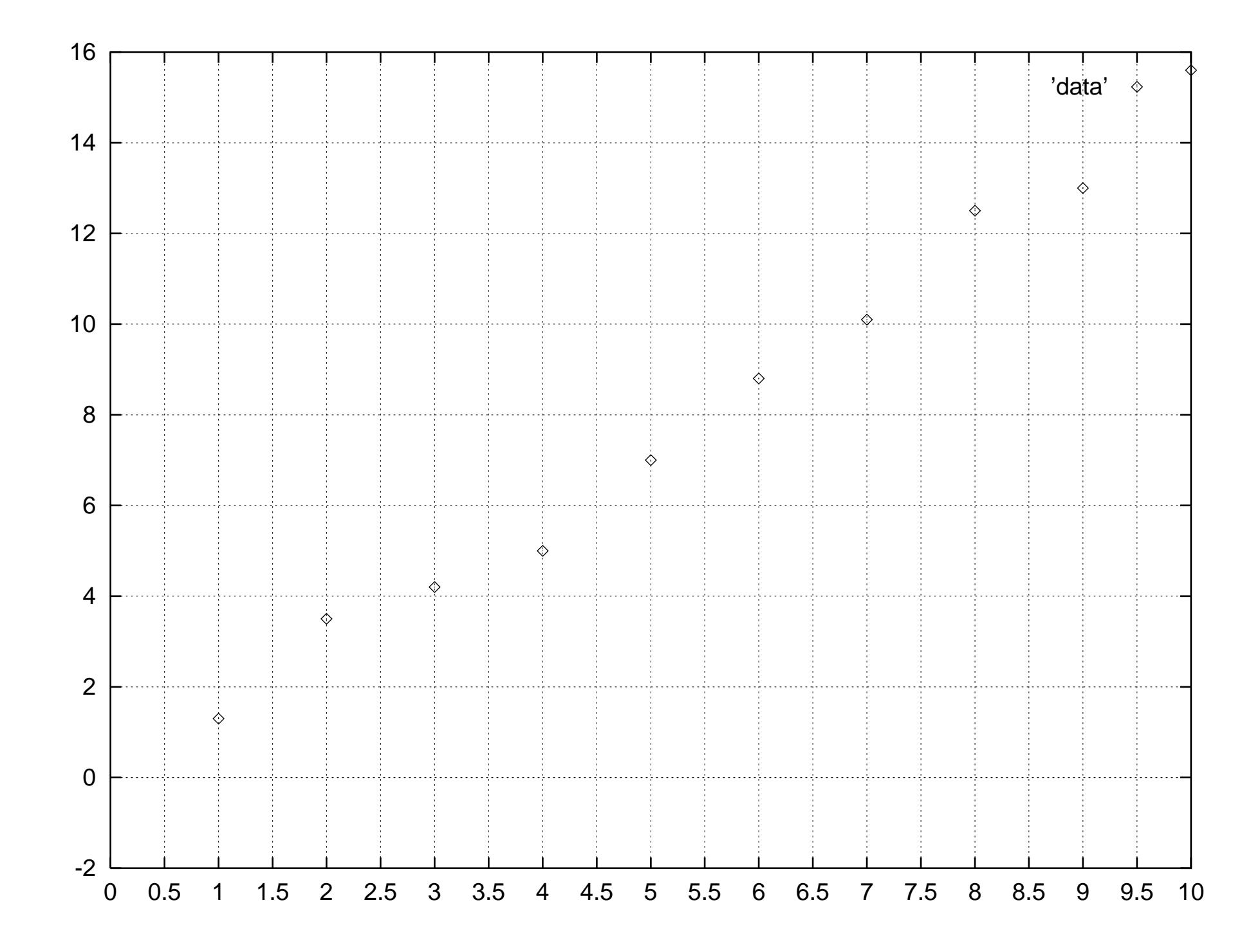